The book was found

## **Windows XP For Dummies**

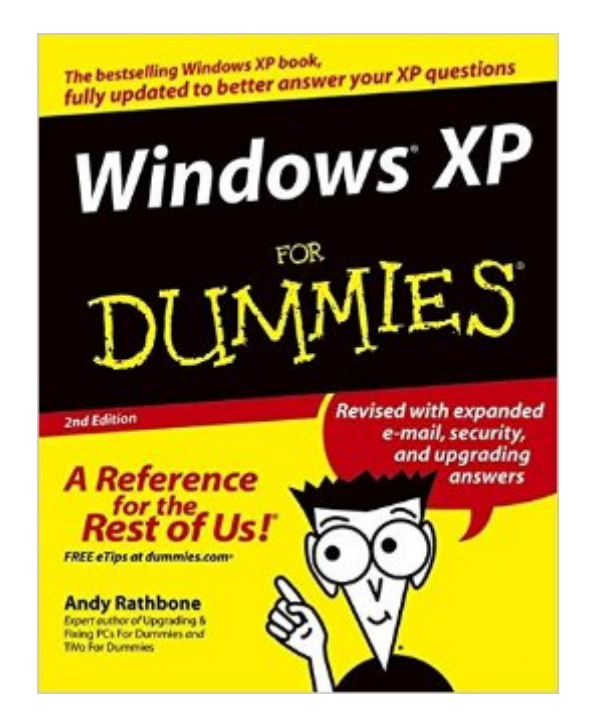

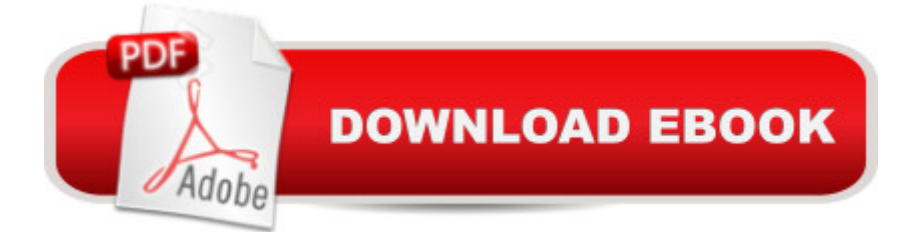

## **Synopsis**

Windows is the worldâ<sup>™</sup>s most popular operating system, and Windows For Dummies is the bestselling computer book ever. When you look at Windows XP For Dummies, 2nd Edition, itâ ™s easy to see why. Herea <sup>TM</sup>s all the stuff you want to know, served up in plain English and seasoned with a few chuckles. But make no mistake, this book means business. Author Andy Rathbone listened to what you wanted to know, and this edition is loaded with additional information about E-mail, faxing, and troubleshooting Maximizing security features Customizing and upgrading Windows XP Multimedia applicationsâ "CDs, digital music and photos, video, and more Answers to questions asked by thousands of Windows users If you <sup>™</sup>re just getting started with Windows XP, youâ ™II find Windows XP For Dummies, 2nd Edition is a lot easier than trying to get the fourth-grader next door to explain it to you. (Andy Rathbone is a lot more patient.) Thereâ ™s a whole section devoted to a ce Windows XP Stuff Everybody Thinks You Already Know, a • so you can get the hang of the basics quickly and in the privacy of your own home. And if you  $\mathbb{R}^m$  ve been around a couple of generations of Windows, youâ <sup>TM</sup>II be especially interested in how to squeeze maximum security from the beefed-up anti-spam and firewall features in Service Pack 2. Windows XP For Dummies, 2nd Edition is sort of like a buffetâ "you can sample everything, or just stick with the stuff you know you like. Youâ <sup>TM</sup>ll find out how to Locate programs and files, organize your information, and fax, scan, or print documents Get online safely, send and receive e-mail, work with Internet Explorer  $\mathbb{R}^m$ s security toolbar, and steer clear of pop-ups, viruses, and spam Make Windows XP work the way you want it to, share your computer while maintaining your privacy, set up a network, and perform routine maintenance Transfer and organize pictures from your digital camera, edit digital video, and create custom CDs of your favorite tunes Use Windows XPâ ™s troubleshooting wizards and become your own computer doctor With its task-oriented table of contents and tear-out cheat sheet, Windows XP For Dummies, 2nd Edition is easy to use. You can quickly find what you want to know, and you just may discover that this book is as important to your computer as the power cord.

## **Book Information**

Paperback: 432 pages Publisher: For Dummies; 2 edition (October 8, 2004) Language: English ISBN-10: 0764573268 ISBN-13: 978-0764573262

Product Dimensions: 7.4 x 0.9 x 9.2 inches Shipping Weight: 1.5 pounds (View shipping rates and policies) Average Customer Review: 4.4 out of 5 stars  $\hat{A}$   $\hat{A}$  See all reviews  $\hat{A}$  (121 customer reviews) Best Sellers Rank: #740,647 in Books (See Top 100 in Books) #3 in $\hat{A}$  Books > Computers & Technology > Operating Systems > Windows > Windows Desktop > Windows XP #240 in Books > Computers & Technology > Business Technology > Windows Server #784 in Books > Textbooks > Computer Science > Operating Systems

## **Customer Reviews**

This is the book for you if you are new to Windows. Covers most Windows functions and shows you where they are in Windows XP as well as introducing new Windows features. Very Basic in that it covers things such as Copy and Paste, etc. Limited in explainations about how to change things, customize, etc..For me this was not the correct book, being experienced in all previous Windows and Mac operating systems. However, for a splash start, you can't do better than the "Dummies" books with excellent writing style, simple procedures with pictures.

A better title for this book would be "Any Windows for Dummies". I bought this book because I am new to XP. Some of the reviews including one from an "IT" person stated that there was good information on XP specifically.I found it to cover a lot of basic information on how to use Windows such as "start" button, icons, and control panel. Another example is the Networking chapter which in essence says "use the network wizard" and little else. It is well-written and methodical in its presentation of the subject but the subject matter is very basic. If you are an end-user that is comfortable with any version of Windows from 3.1 on, you will likely be unhappy with this book.

Sure, you can read all the thick Egghead books, if you want, but the average user can simply purchase a copy of this great little book, to learn the basics of the XP Operating System, and use it for reference, occasionally. The Windows XP Operating System is so Wonderful, that a user will not have much trouble, at all. This "Dummies" book should suffice for any questions that arise while using this Fantastic O.S. Do yourself a Favor, and Upgrade from Windows '98 or, preferably, Windows 2000. Install "Microsoft Office XP Professional Upgrade, by Microsoft," and watch 98% of your computer woes vanish before your eyes ! Do the Updates, and watch the remaining 2% disappear, without a trace. This book is really all the average Home user needs to run with XP. I work in IT, troubleshooting computers, and I strongly recommend this simple reference guide. I am

not afraid to admit I was a "Dummy," in regards to XP. Furthermore, I am using a "Dummies" book to help study for the A+ Exams. These books are fantastic. If you do not have the time to dig-through complicated information to find the answer to a dilemma, use the Index & Glossary to quickly get back to your work. The Screen Shots and Succinct Commentary will have you rolling right along, singing the Praises of XP.

This isn't the sort of book you just pick up and read. This is the kind of book you grab in an emergency and it helps solve your computer problem. Wonderful as a reference on performing tasks you aren't familiar with. I Consider this book a "necessity". Even though I am somewhat computer savvy, this book still is needed for unusual jobs you might not do on a daily basis. If you have an XP computer, you need this book.

This is an updated edition of the continuing series on Microsoft's Windows products. This version includes the latest Windows XP updates including Service Pack 2. As you would expect this book is aimed at the user working with the features contained within XP. This includes fundamental operating system features such as optimizing the system and to suit the individual's taste, and features that are included in Windows XP like working with the Internet, Outlook Express, scanning and faxing, CD burning and other included application programs.Perhaps the best aspect of this book is the light tone and readable style that has been perfected over the previous 35 For Dummies books written by Andy Rathbone.

Using Windows XP is much easier after reading this book, and be prepared to laugh a little. The author makes this book very informative and fun all at the same time. Most educational books are DULL, but not this one. Buy this book!!! ...

Windows 98 For Dummies helped me figure out my way around my first computer. When I bought a new computer with a new Windows, I was lost again. I went back to the book that helped me the first time and quickly figured out how to use xp. This book was just what I needed.

I did not think upgrading from Windows 98SE to Windows XP would be very difficult and although it was not impossible, it was nerve-racking. The Dummies book has definitely calmed my nerves. It is easy to find the problem or question you have and the book is written in easy to understand language so your problems or questions are solved or answered quickly.

WINDOWS 10: WINDOWS 10 COMPANION: THE COMPLETE GUIDE FOR DOING ANYTHING [WITH WINDOWS 10 \(WIND](http://overanswer.com/en-us/read-book/AmMBB/windows-xp-for-dummies.pdf?r=YnZjtc%2Fqv%2FM9IrXBevewuF1jxNrE82NMYa8Vt%2FduG%2F3ylCKMPthEnJNGByVHuArh)OWS 10, WINDOWS 10 FOR DUMMIES, WINDOWS 10 MANUAL, WINDOWS ... WINDOWS 10 GUIDE) (MICROSOFT OFFICE) Windows 10: The Ultimate User Guide To Microsoft's New Operating System - 33 Amazing Tips You Need To Know To Master Windows 10! (Windows, Windows 10 Guide,General Guide) Windows 10 For Beginners: Simple Step-by-Step Manual On How To Customize Windows 10 For Your Needs.: (Windows 10 For Beginners - Pictured Guide) ... 10 books, Ultimate user guide to Windows 10) Group Policy: Management, Troubleshooting, and Security: For Windows Vista, Windows 2003, Windows XP, and Windows 2000 Windows Command-Line for Windows 8.1, Windows Server 2012, Windows Server 2012 R2 (Textbook Edition) (The Personal Trainer for Technology) How to Set Up a Home Network: Share Internet, Files and Printers between Windows 7, Windows Vista, and Windows XP Windows 10: 2016 User Guide and Manual: Microsoft Windows 10 for Windows Users Windows 10: The Practical Step-by-Step Guide to Use Microsoft Windows 10 (Windows for Beginners and Beyond) Windows 10: A Beginner's User Guide to Windows 10 (The Ultimate Manual to operate Windows 10) Windows 10: User Guide and Manual 2016 - Everything You Need To Know About Microsoft's Best Operating System! (Windows 10 Programming, Windows 10 Software, Operating System) Windows 10: A Beginner To Expert Guide - Learn How To Start Using And Mastering Windows 10 (Tips And Tricks, User Guide, Windows For Beginners) Windows Group Policy: The Personal Trainer for Windows Server 2012 and Windows Server 2012 R2 Windows XP Timesaving Techniques For Dummies (For Dummies (Computer/Tech)) Windows 10 For Seniors For Dummies (For Dummies (Computer/Tech)) Save America's Windows: Caring for older and historic wood windows. Windows Programming Made Easy: Using Object Technology, COM, and the Windows Eiffel Library Windows 10 for Seniors: Get Started with Windows 10 (Computer Books for Seniors series) Linux for Windows Addicts: A Twelve Step Program for Habitual Windows Users. Windows to Linux Migration Toolkit: Your Windows to Linux Extreme Makeover Linux for Windows NT/2k Administrators: Secret Decoder Ring with CDROM (Mark Minasi Windows 2000)

<u>Dmca</u>